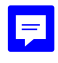

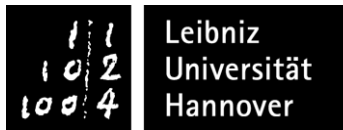

## Praktikumsbescheinigung

für das berufsfeldrelevante Praktikum

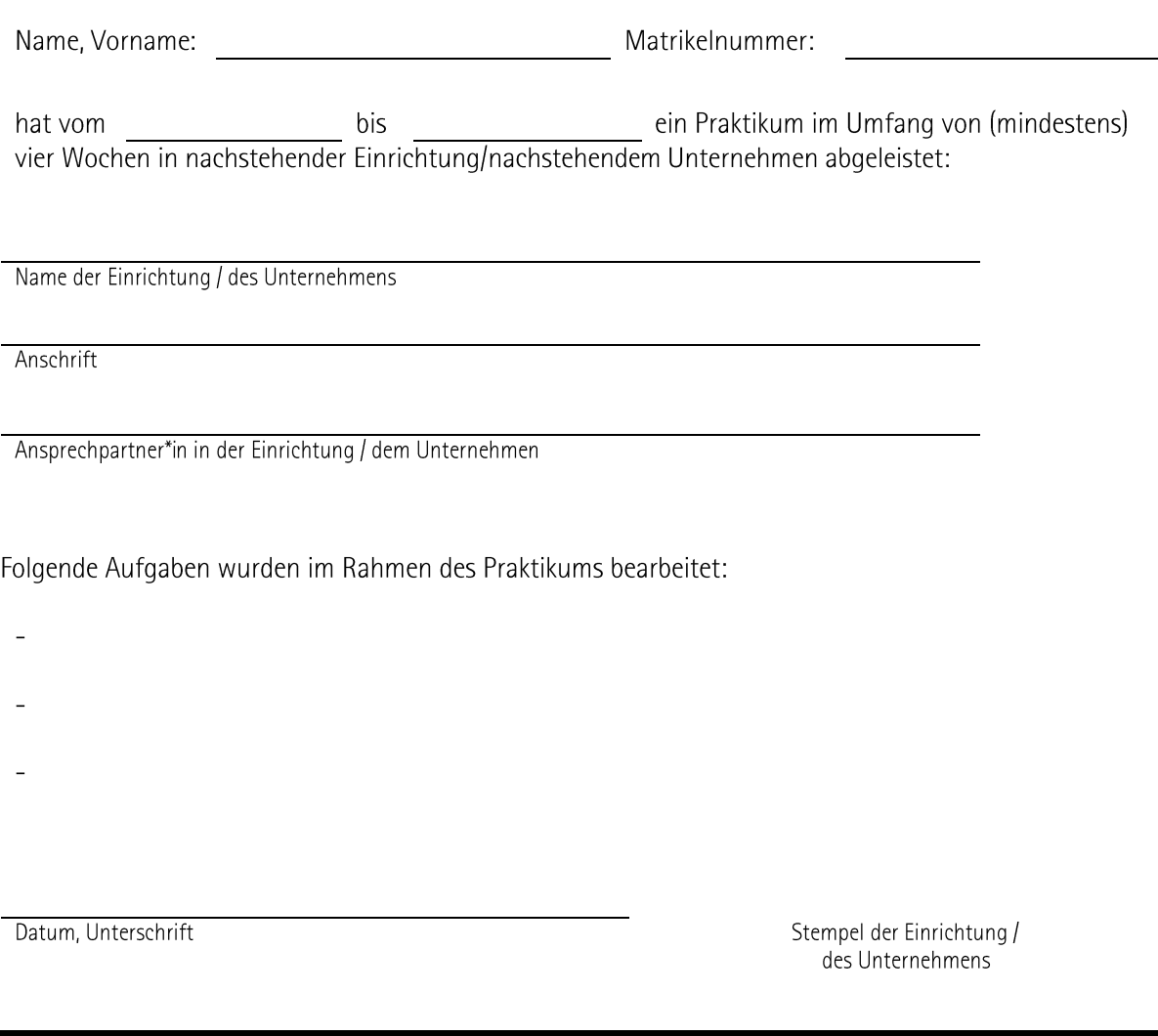

Auszufüllen von dem\*der Studiendekan\*in der zuständigen Fakultät bzw. von dem\*der Praktikumsbeauftragten

Der Praktikumsbericht wurde vorgelegt. Er entspricht den Anforderungen der Studienordnung für den Fächerübergreifenden Bachelorstudiengang. Es werden 5 Leistungspunkte (4 Wochen) bzw. 10 Leistungspunkte (8 Wochen) im Bereich C des Moduls Schlüsselkompetenzen erteilt.

Unterschrift von dem\*der Studiendekan\*in bzw. von dem\*der Praktikumsbeauftragten Stempel des Fachbereichs / der Fakultät